## Troisième phase des données longitudinales IPUMS PMA

25 octobre 2023 9:00am – 10:30am (heure du Centre)

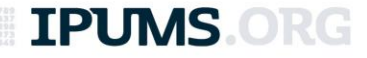

### Plan du webinaire

- Introduction à IPUMS PMA
- Devis du panel longitudinal
- Comment créer un fichier de données en ligne
- Format des données longitudinales
- Exemples d'analyses longitudinales
- $\rightarrow$  Périodes de questions et réponses

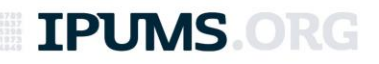

## Zoom et logistique

- **Le webinaire est enregistré** et sera mis en ligne
- La transcription de la séance de questions et réponses, de même que le code Stata**,** seront aussi mis en ligne
- Sous-titres en temps réel générés via l'option "CC"
- Posez vos questions techniques Zoom à l'hôte (IPUMS)
- Posez vos questions de contenu en utilisant l'outil Q&A

TPI IMS

#### **INTRODUCTION À IPUMS PMA**

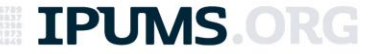

## D'abord, qu'est-ce qu'IPUMS?

- IPUMS **intègre** des microdonnées de recensement et d'enquête du monde entier.
- L'intégration facilite l'étude (comparative) des changements (temps) et des variations (espace).
- Échantillons nationaux à plusieurs niveaux d'analyse (individu, famille/ménage, communauté, région).
- Les données IPUMS sont **disponibles gratuitement.**

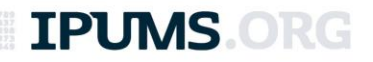

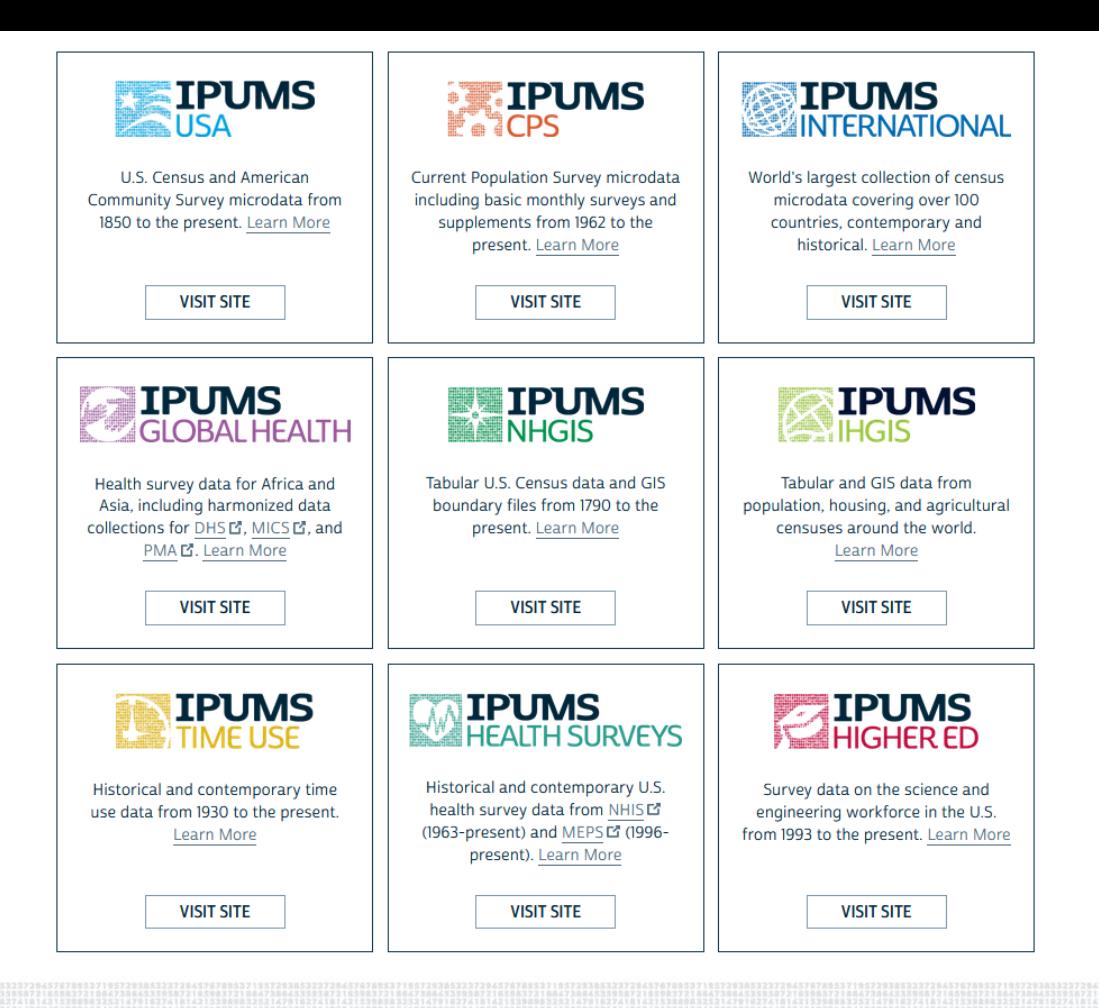

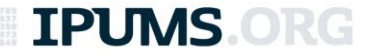

#### Performance Monitoring for Action (PMA)

- Enquête avec données à fréquence élevée sur le planning familial et la santé reproductive collectées depuis 2013
- En cours dans 9 pays d'**Afrique et d'Asie** (11 au départ)
- Conçu initialement pour mesurer le progrès vers FP2020
- Collecte de données supervisée à Johns Hopkins University, financée par Bill & Melinda Gates Foundation

**200+ ÉCHANTILLONS · 9000+ VARIABLES · 2+ MILLIONS D'OBSERVATIONS**

**TPUMS** 

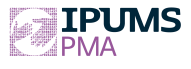

## Pays échantillonnés par PMA

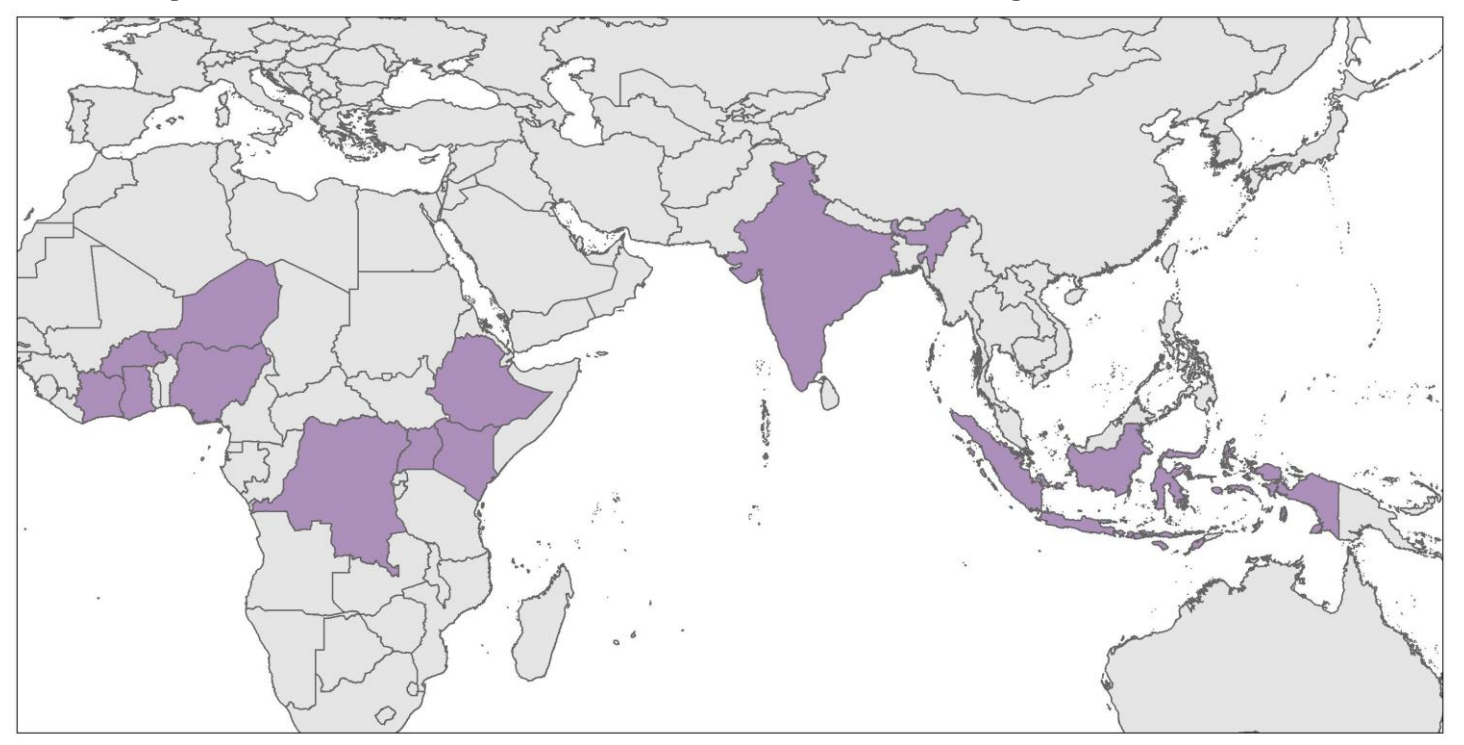

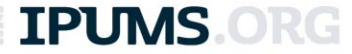

## Devis d'échantillonnage de PMA

- Échantillon en grappes stratifié à plusieurs niveaux (stratified multi-stage cluster sampling)
- Des aires d'énumération de ~200 ménages sont sélectionnées aléatoirement, puis ~35 ménages par aire d'énumération sont sélectionnés aléatoirement
- Données longitudinales sur les femmes éligibles depuis la première phase d'enquête circa 2019.

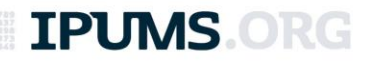

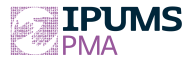

## Types d'enquêtes

- Ménages et femmes de 15 à 49 ans
- Points de prestation de service (service delivery points)
- Santé maternelle et néonatale
- Enquête sur les clients (client exit interview)
- Nutrition

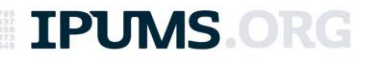

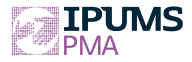

## IPUMS PMA

- Harmonise les variables et les codes
- Présente et documente les variables
- Offre des fichiers de données personnalisés
- Construit des variables calculées et standardisées
- Relie les enregistrements longitudinaux dans des fichiers communs

**TPLIMS** 

**IPUMS** 

DATA ANALYSIS HUB Search...

#### DATA ANALYSIS HUB

April 15, 2021 Matt Gunther

#### **FORMATTING MIGRATION RECALL DATA FOR LONGITUDINAL ANALYSIS**

**DATA DISCOVERY DATA MANIPULATION PIVOT\_LONGER** 

**MIGRATION REGEX** 

Use tidyr::pivot\_longer to reshape wide data into a long format.

April 2, 2021 **Matt Gunther** 

#### **UNMET NEED FOR FAMILY PLANNING AFTER INTERNAL MIGRATION**

**PMA PUBLICATIONS | SVYGLM BOOTSTRAPS MIGRATION** 

is al along second a financial proposant la distribución de

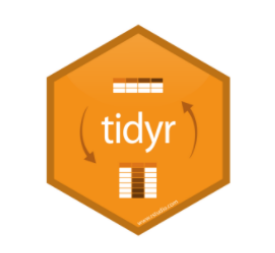

Predicted Probability of Unmet Need for Family Planni

 $0.143$ 

 $0.161$ 

#### **CATEGORIES**

Articles (11) across (1) bootstraps (1) Data Analysis (1) Data Discovery (3) Data Manipulation (5) dotwhisker (1) Importing Data (1) Individuals in Context (6) ipumsr(1) join  $(2)$ Mapping (1) Migration (2) New Data (1) pivot\_longer(2) PMA Publications (1)

#### **DEVIS DU PANEL LONGITUDINAL**

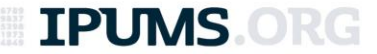

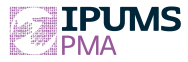

## Aperçu du panel

- Femmes éligibles: panel ouvert sur trois phases depuis 2019
- Fécondité et contraception, autonomie des femmes, violence conjugale, etc.
- Le panel entrecroise des échantillons transversaux représentatifs au niveau national

**TPUMS.ORG** 

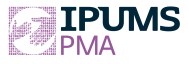

## Membres du panel

- Toutes les femmes âgées entre 15 et 49 dans tous les ménages échantillonnés
- Les autres membres du ménage **ne sont pas** inclus dans le panel
- Entrées et sorties (migration ou âge)

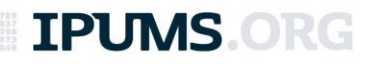

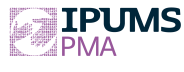

### Sous-échantillon transversal

#### Lorsqu'il y attrition des ménages de ~10% dans un aire d'énumération

#### Échantillonnage de nouveaux ménages

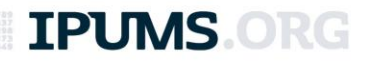

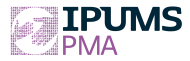

#### Attrition

- Logements et ménages
	- détruits ou relocalisés
	- émigration de ménages entiers
- Membres du ménages
	- émigration (mariage) ou décès
- Femmes de 15 à 49 ans
	- émigration, décès, vieillissement
	- refus ou indisponibilité

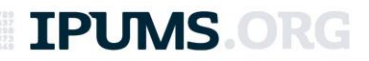

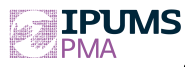

#### Types de données manquantes **RESULTFO**

- **Enregistrements reliés**
- **Enregistrements non-reliés**
- **Nouveaux membres du panel**
- **Membres du ménages**
- **Variables ou observations non-disponibles**

995 = Not interviewed (female questionnaire) 996 = Not interviewed (household questionnaire)  $997 = Don't know$  $998$  = No response or missing

 $|999 = NIU$  (not in universe)

Result of female questionnaire

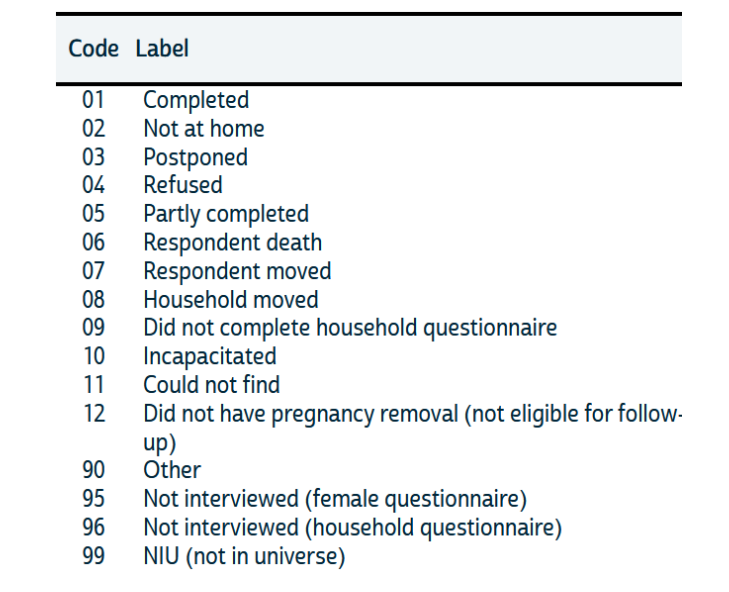

#### **IPUMS O**

#### Attrition et taille de l'échantillon

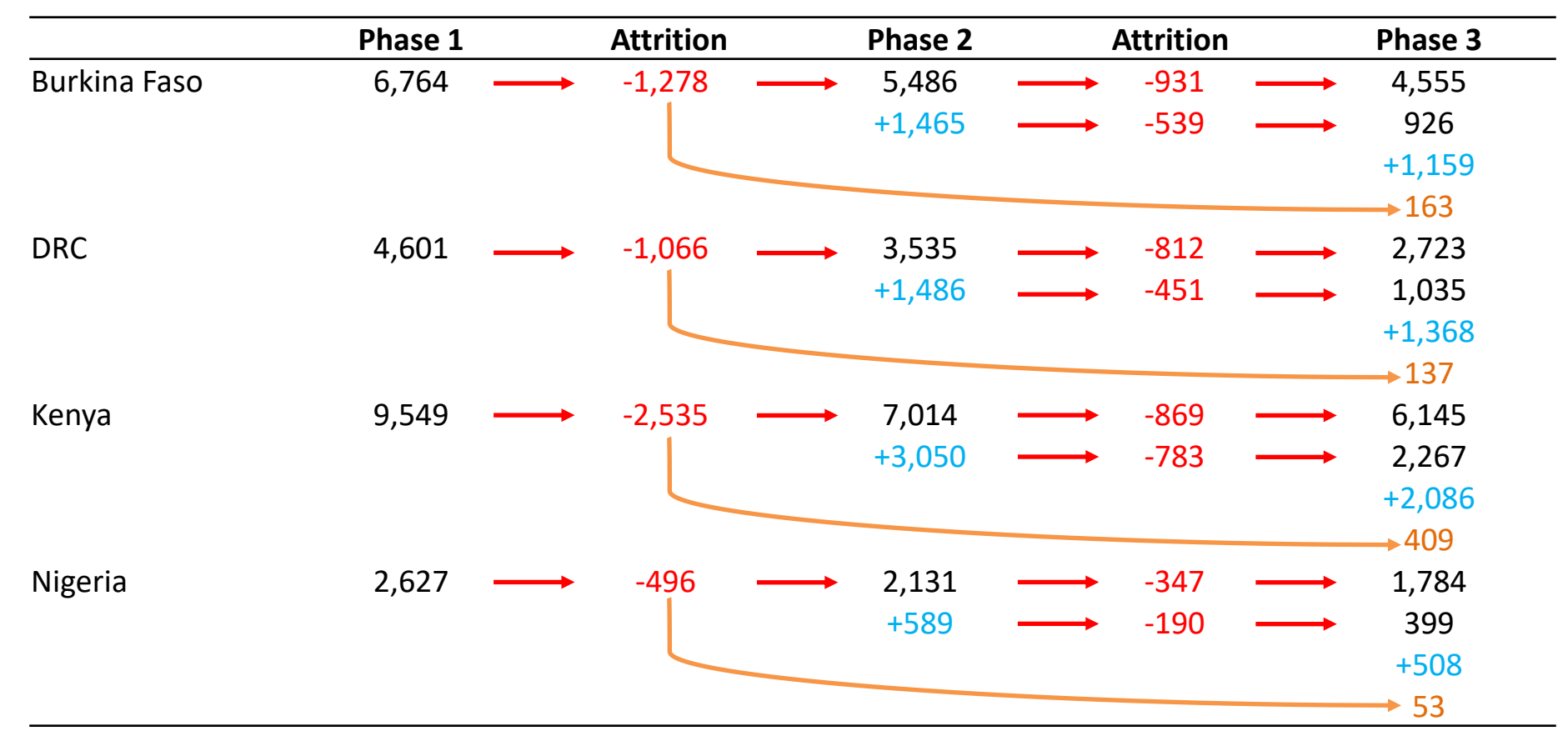

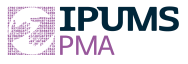

## Schéma de pondération

- Données transversales
	- femmes éligibles, normalisé (**FQWEIGHT**)
	- ménages, normalisé (**HQWEIGHT**)
	- poids de la population, non-normalisé(**POPWT**)

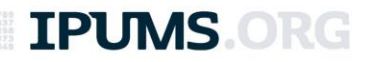

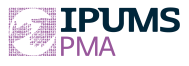

## Schéma de pondération

- Données longitudinales (femmes éligibles, poids normalisés):
	- **FULLPANELWEIGHT**: analyses contenant les 3 phases
	- **PANEL1\_2\_WEIGHT**: analyses contenant les phases 1 et 2
	- **PANEL1\_3\_WEIGHT**: analyses contenant les phases 1 et 3
	- **PANEL2\_3\_WEIGHT**: analyses contenant les phases 2 et 3

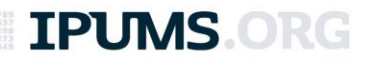

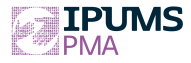

### Collecte des données

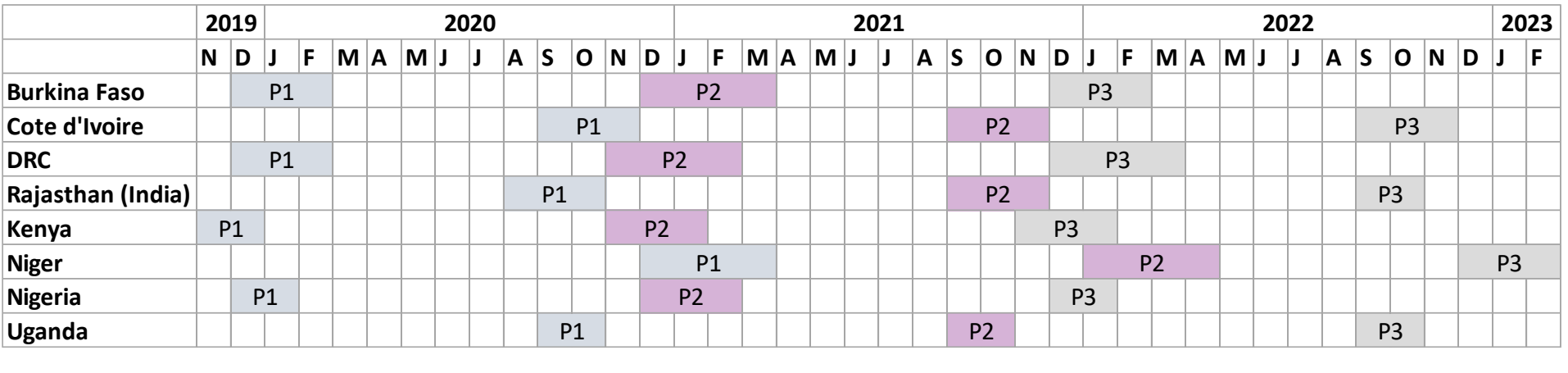

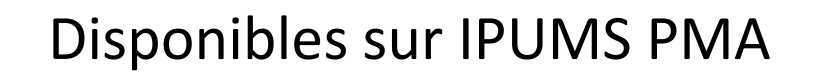

Disponibles dès avril 2024

**IPUMS ORG** 

## **CRÉER UN FICHIER D'ÉCHANTILLON PERSONNALISÉ**

**IPUMS.ORG** 

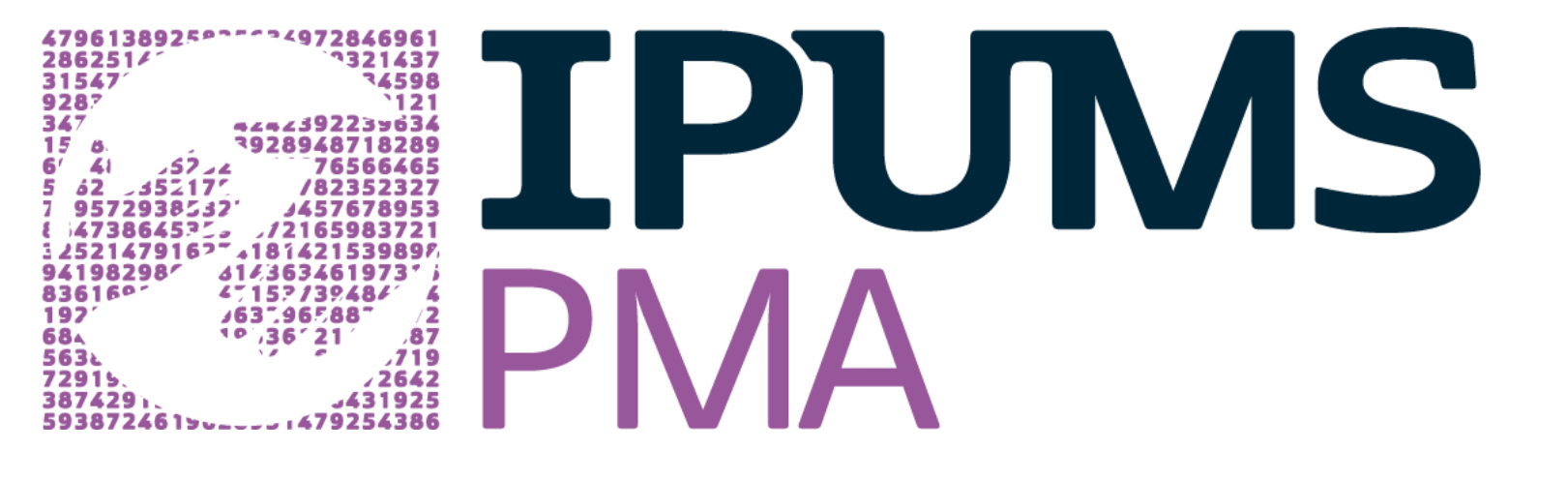

#### **[PMA.IPUMS.ORG](https://pma.ipums.org/pma/)**

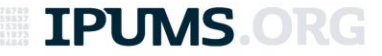

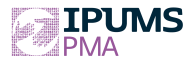

## Format "long"

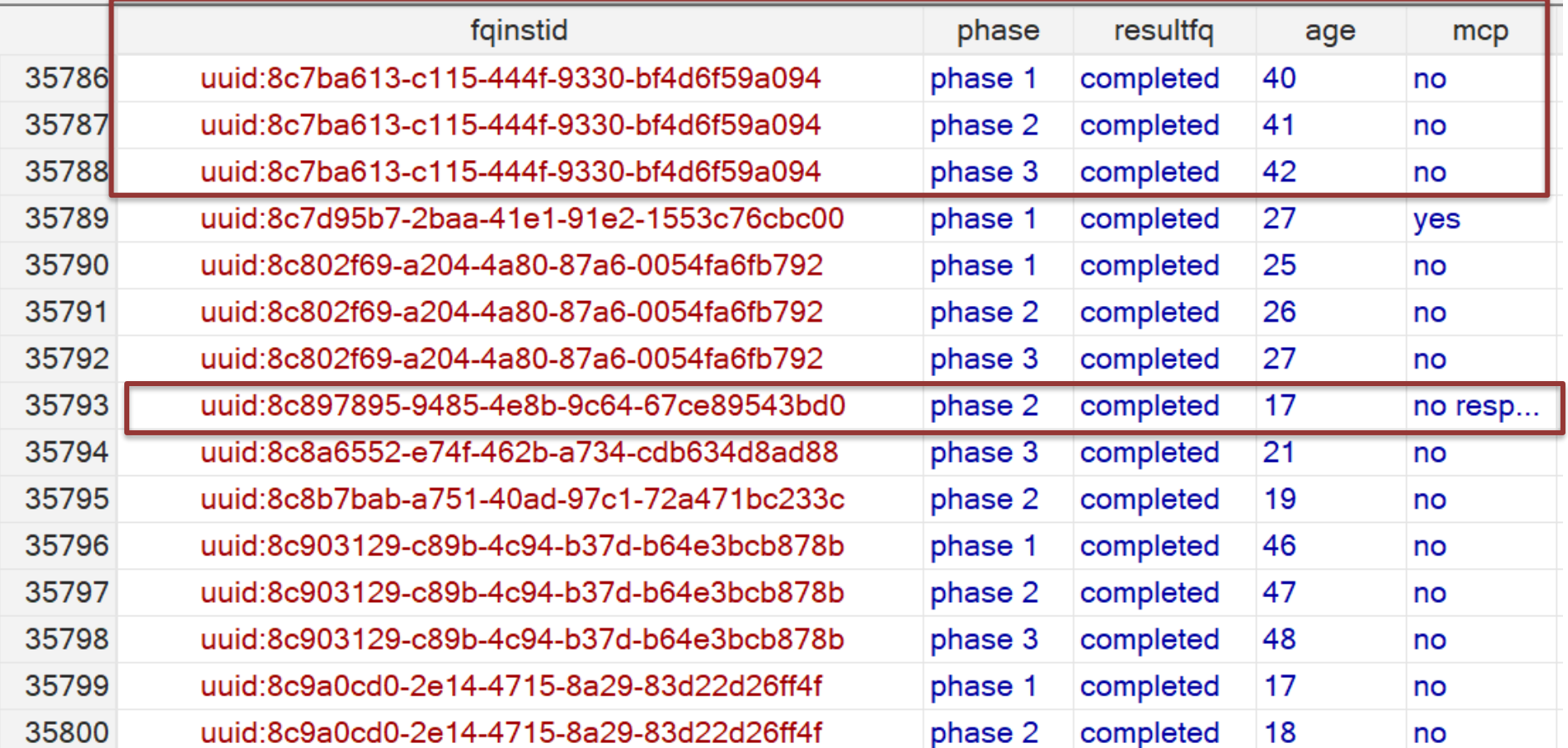

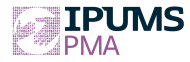

#### Format "wide"

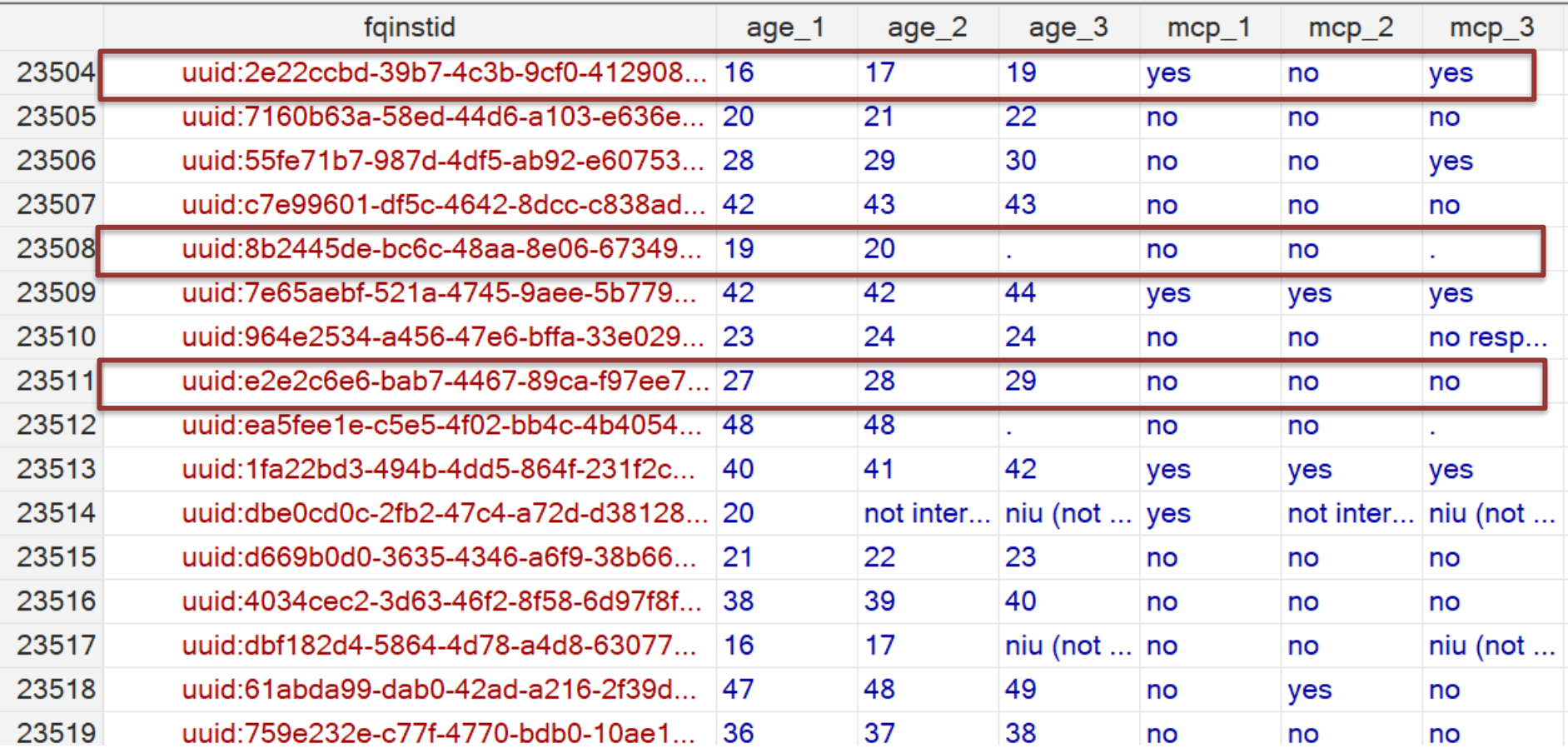

#### **ANALYSES LONGITUDINALES**

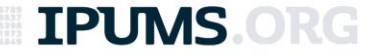

#### Questions de recherche

- *Description:* (à quel degré) les préférences des femmes en matière de fécondité changentelles d'une phase à l'autre?
- *Prédiction:* les préférences des femmes en matière de fécondité prédisent-elles leur utilisation de la contraception?

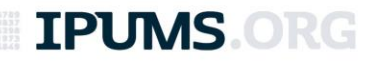

# Proportion de femmes voulant un (autre) enfant<br>par âge, pays et phase<br>RD Congo

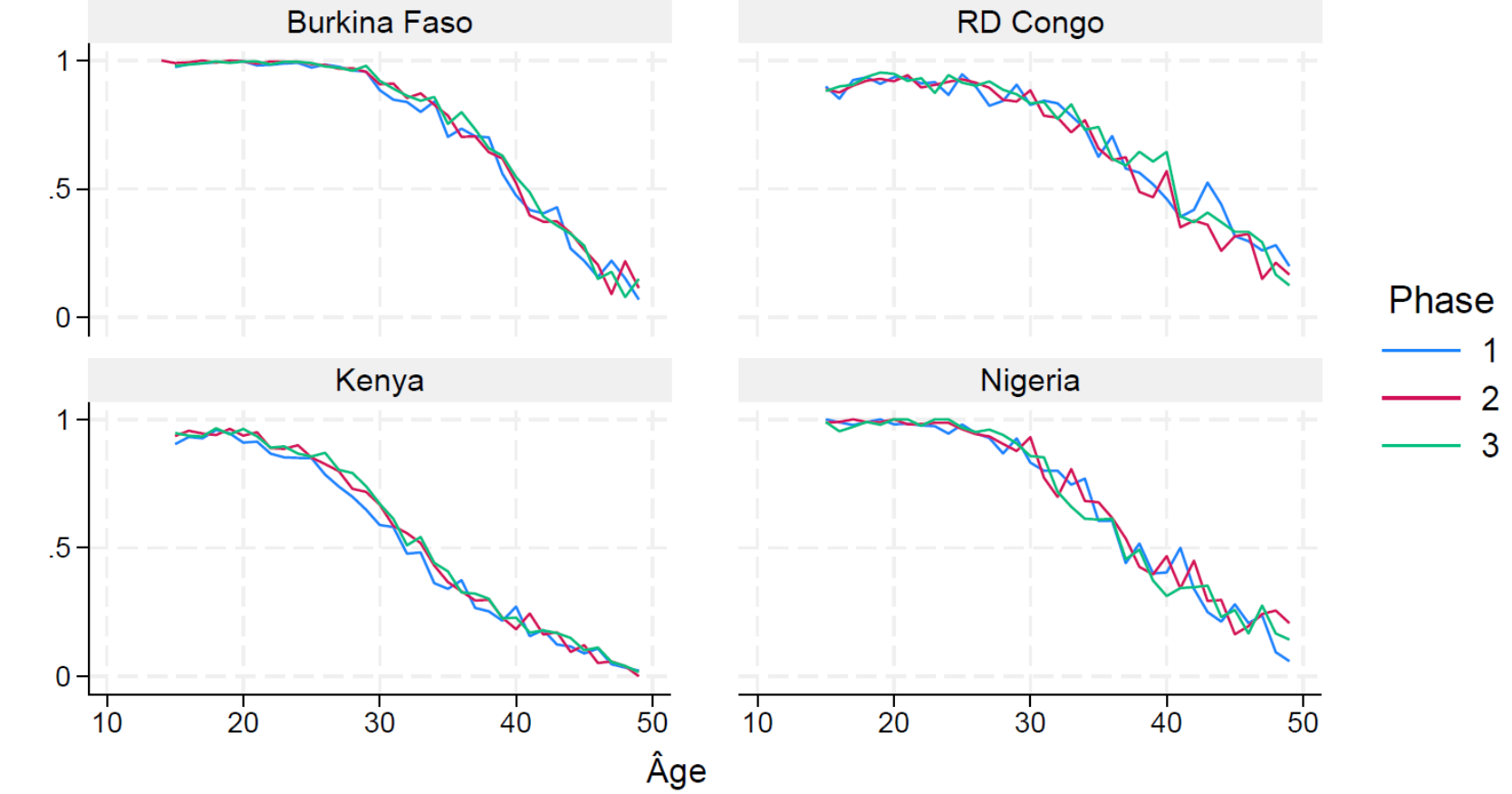

#### Préférences en matière de fécondité sur trois phases

Quatre pays d'Afrique subsaharienne, 2019-2021

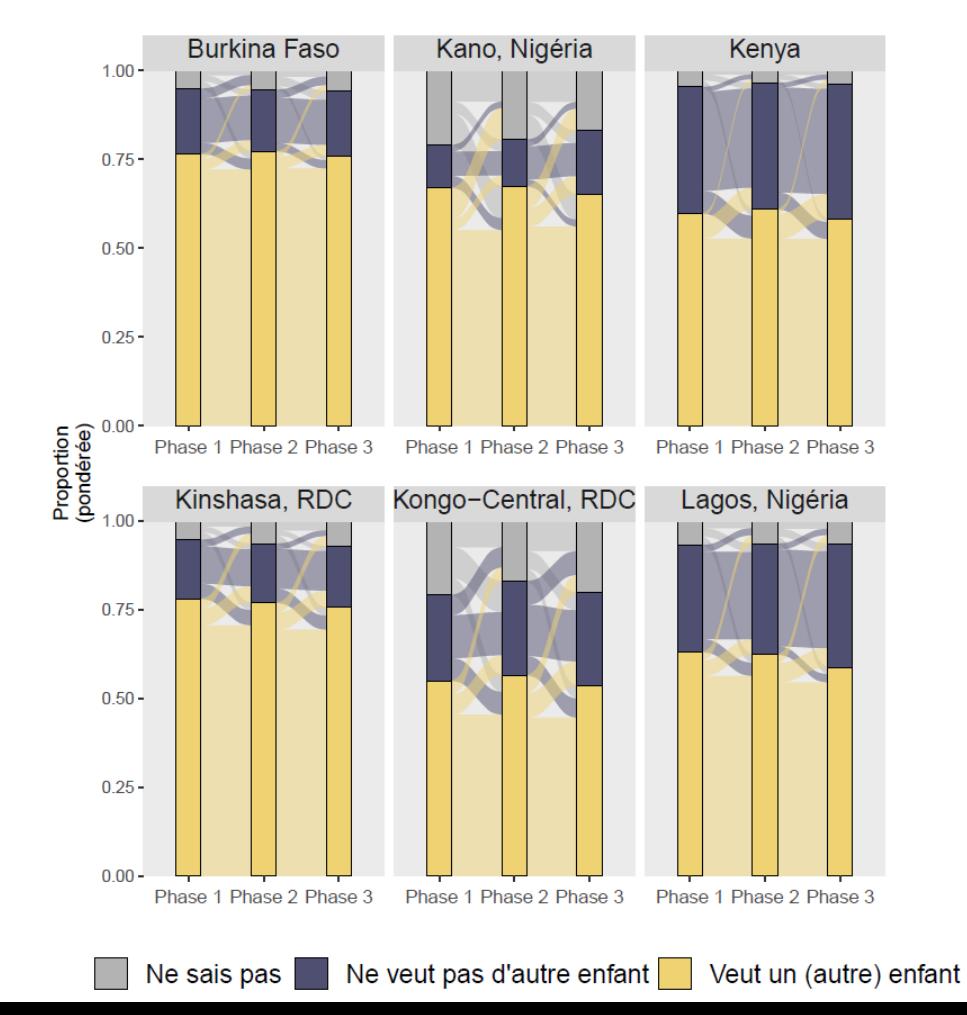

### Analyse multivariée: prédiction

- Les préférences initiales en matière de fécondité prédisent-elles l'adoption d'une méthode contraceptive au cours d'une phase ultérieure?
- **Dénominateur:** femmes mariées n'utilisant pas de méthode contraceptive à la phase 1

**TPLIMS** 

### Analyse multivariée: prédiction

- **Variable dépendente :** utilise une méthode contraceptive moderne (binaire) (phase 3)
- **Var. prédictive :** veut un autre enfant (phase 1)

TPLIN

- **Controles :** âge, éducation, richesse du ménage, pays de résidence (phase 1)
- **Poids :** PANEL1\_3\_WEIGHT

Probabilité prédite d'adoption d'une méthode contraceptive moderne selon la préférence en matière de fécondité

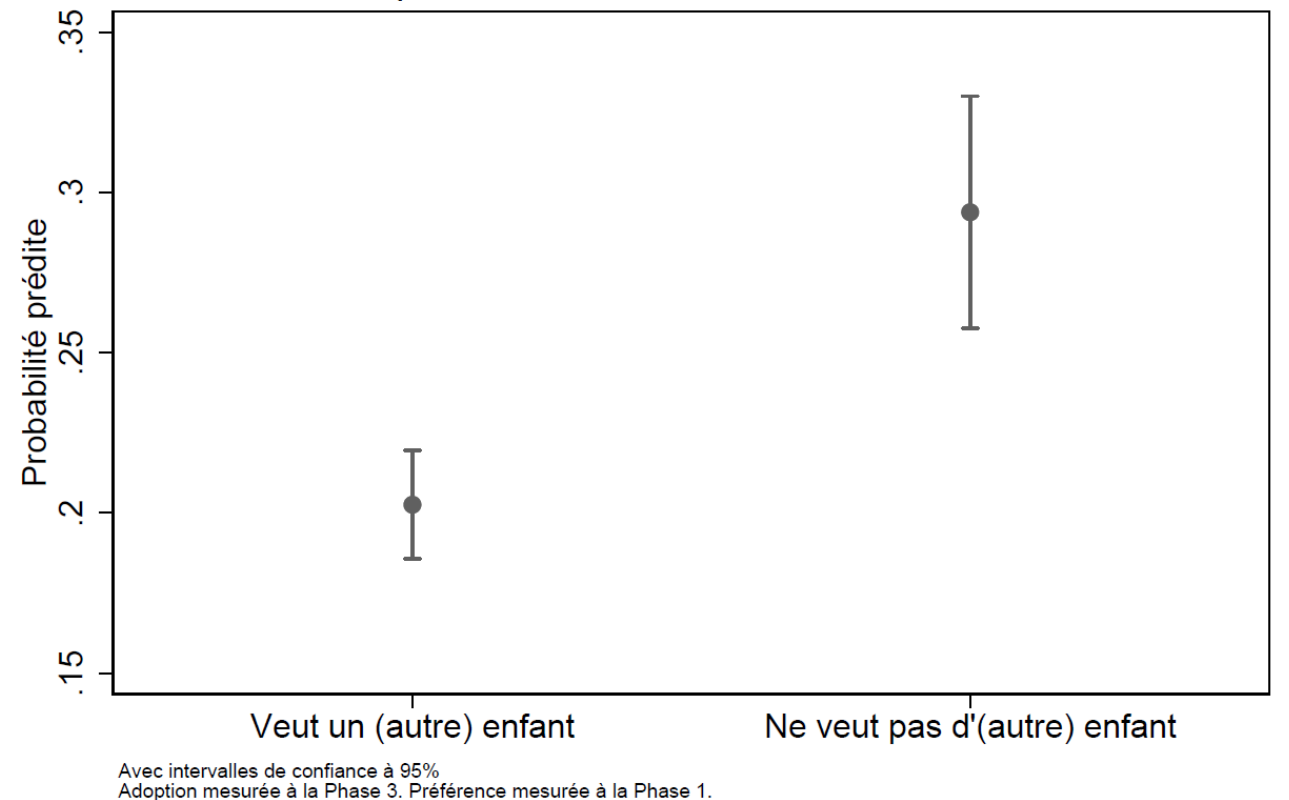

### Analyse multivariée: prédiction

• **Question complémentaire:** la stabilité des préférences en matière de fécondité préditelle l'adoption d'une méthode contraceptive? – Utilise des données des phases 1-2-3

• **Poids:** FULLPANELWEIGHT

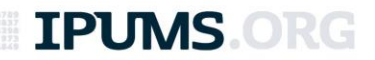

Probabilité prédite d'adoption d'une méthode contraceptive moderne selon le maintien de la préférence en matière de fécondité

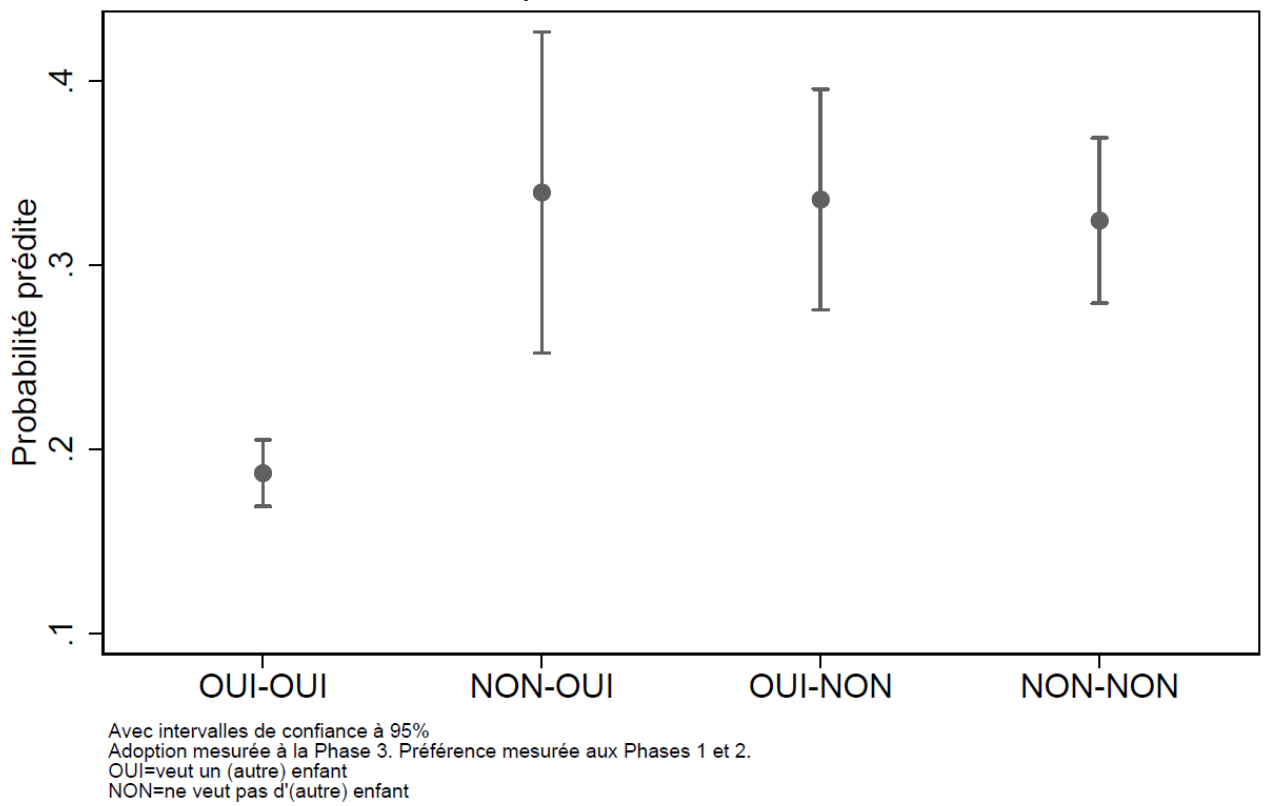

### Analyse multivariée: prédiction

• **Question complémentaire:** les préférences en matière de fécondité prédisent-elles si l'adoption d'une méthode contraceptive sera temporaire ou plus permanent?

• **Poids:** FULLPANELWEIGHT

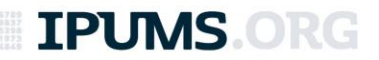

Probabilité prédite d'adoption d'une méthode contraceptive moderne selon la durée d'adoption et la préférence en matière de fécondité

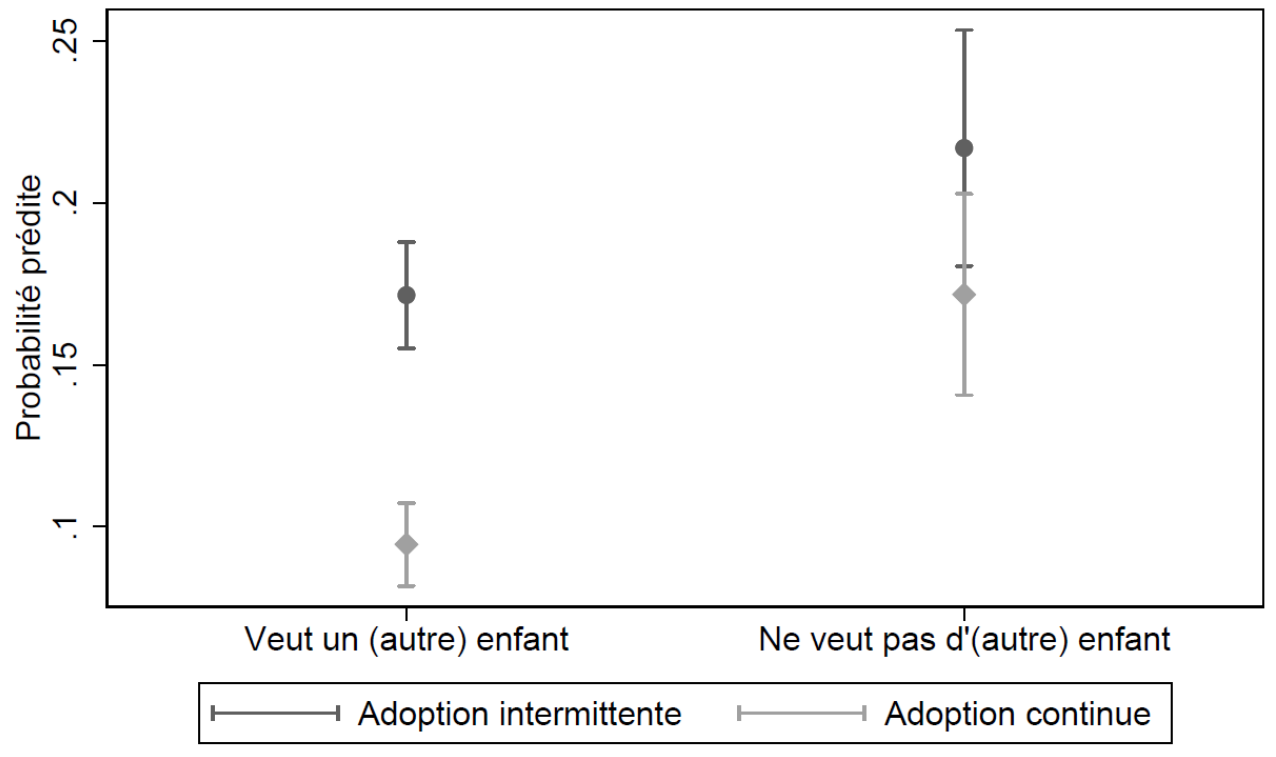

Avec intervalles de confiance à 95%

Adoption et utilisation mesurées aux Phases 2 et 3. Préférence mesurée à la Phase 1.

#### **CONCLUSIONS**

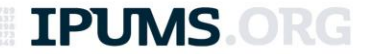

#### Les nouvelles données IPUMS PMA

- Démocratise l'accès à des microdonnées longitudinales sur des échantillons nationaux
- Facilite le travail des chercheurs-ses souhaitant mettre les échantillons PMA en commun
- Présente des opportunités de recherche inédites

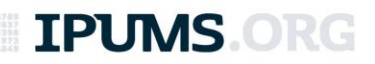

Support aux utilisateurs

#### **IPUMS@UMN.EDU**

Autres ressources

#### **Z.UMN.EDU/PMA\_SUPPORT Z.UMN.EDU/PMA\_LONG**

**IPUMS.ORG** 

#### Enregistrement du webinaire, codes R et Stata, transcription de la séance de questions et réponses: **ipums.org/support/tutorials**

**TPUMS.** 

Merci de votre attention!

#### **QUESTIONS?**